# Programming the SQL Way with Common Table Expressions

#### BRUCE MOMJIAN

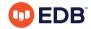

Common Table Expressions (CTEs) allow queries to be more imperative, allowing looping and processing hierarchical structures that are normally associated only with imperative languages.

https://momjian.us/presentations

Creative Commons Attribution License

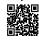

Last updated: February 2023

## Outline

- 1. Imperative vs. declarative
- 2. Syntax
- 3. Recursive CTEs
- 4. Examples
- 5. Writable CTEs
- 6. Why use CTEs

# 1. Imperative vs. Declarative

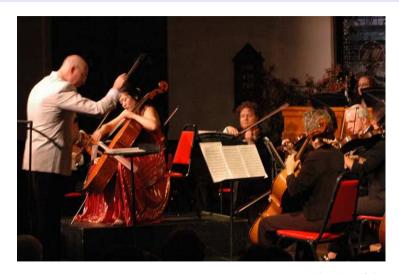

 $https://www.flickr.com/photos/visit\_cape\_may/$ 

## Imperative Programming Languages

In computer science, **imperative** programming is a programming paradigm that describes computation in terms of statements that change a program state. In much the same way that imperative mood in natural languages expresses commands to take action, imperative programs define sequences of commands for the computer to perform.

## Declarative Programming Languages

The term is used in opposition to **declarative** programming, which expresses what the program should accomplish without prescribing how to do it in terms of sequence.

# Imperative

#### Declarative

```
SQL:

SELECT 'Hello'
UNION ALL
SELECT 'Hello'
UNION ALL
SELECT 'Hello'
UNION ALL
SELECT 'Hello'
```

An infinite loop is not easily implemented in simple SQL.

...

## Imperative Database Options

- Client application code (e.g., libpq, JDBC, DBD::Pg)
- Server-side programming (e.g., PL/pgSQL, PL/Perl, C)
- Common table expressions

# 2. Syntax

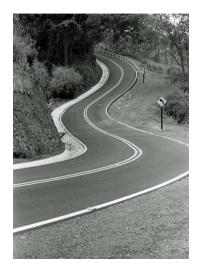

## Common Table Expression (CTE) Syntax

# Keep Your Eye on the Red (Text)

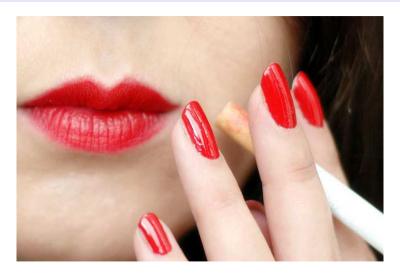

https://www.flickr.com/photos/alltheaces/

## A Simple CTE

```
WITH source AS (
SELECT 1
)

SELECT * FROM source;
?column?
```

The CTE created a *source* table that was referenced by the outer SELECT.

All queries in this presentation can be downloaded from https://momjian.us/main/writings/pgsgl/cte.sgl.

## Let's Name the Returned CTE Column

```
WITH source AS (

SELECT 1 AS coll
)

SELECT * FROM source;

coll

-----
1
```

The CTE returned column is *source.col1*.

## The Column Can Also Be Named in the WITH Clause

```
WITH source (col1) AS (

SELECT 1
)

SELECT * FROM source;

col1
-----
1
```

#### Columns Can Be Renamed

```
WITH source (col2) AS (

SELECT 1 AS col1
)

SELECT col2 AS col3 FROM source;

col3
-----
1
```

The CTE column starts as *col1*, is renamed in the WITH clause as *col2*, and the outer SELECT renames it to *col3*.

## Multiple CTE Columns Can Be Returned

#### UNION Refresher

```
SELECT 1
UNION
SELECT 1;
?column?
SELECT 1
UNION ALL
SELECT 1;
 ?column?
```

## Possible To Create Multiple CTE Results

```
WITH source AS (
        SELECT 1, 2
     source2 AS (
        SELECT 3, 4
SELECT * FROM source
UNION ALL
SELECT * FROM source2;
 ?column? | ?column?
```

#### **CTE** with Real Tables

```
WITH source AS (
       SELECT lanname, rolname
       FROM pg language JOIN pg roles ON lanowner = pg roles.oid
SELECT * FROM source:
 lanname | rolname
 internal | postgres
         postgres
 sql | postgres
 plpgsql | postgres
```

#### CTE Can Be Processed More than Once

```
WITH source AS (
        SELECT lanname, rolname
        FROM pg language JOIN pg roles ON lanowner = pg roles.oid
        ORDER BY lanname
SELECT * FROM source
UNION ALL
SELECT MIN(lanname), NULL
FROM source:
 lanname | rolname
          postgres
 internal | postgres
 plpgsql | postgres
 sql
      postgres
```

## CTE Can Be Joined

```
WITH class AS (
        SELECT oid, relname
        FROM pg class
        WHFRF relkind = 'r'
SELECT class.relname, attname
FROM pg attribute, class
WHERE class.oid = attrelid
ORDER BY 1, 2
LIMIT 5:
   relname
                  attname
                aggfinalfn
 pg aggregate
                aggfnoid
 pg aggregate
 pg aggregate |
                agginitval
 pg aggregate | aggsortop
                aggtransfn
 pg aggregate
```

## Imperative Control With CASE

```
CASE
    WHEN condition THEN result
    ELSE result
    END
For example:
    SELECT col.
        CASE
            WHEN col > 0 THEN 'positive'
            WHEN col = 0 THEN 'zero'
            ELSE 'negative'
        END
    FROM tab;
```

### 3. Recursive CTEs

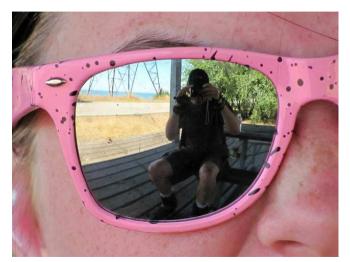

# Looping

This does not loop because source is not mentioned in the CTE.

## This Is an Infinite Loop

#### Flow Of Rows

```
WITH RECURSIVE source AS (
   SELECT 1
    UNION ALL
    SFLECT 1 FROM source
SELECT * FROM source;
```

## The 'Hello' Example in SQL

```
WITH RECURSIVE source AS (

SELECT 'Hello'
UNION ALL
SELECT 'Hello' FROM source
)

SELECT * FROM source;
ERROR: canceling statement due to statement timeout

RESET statement_timeout;
```

#### UNION without ALL Avoids Recursion

```
WITH RECURSIVE source AS (

SELECT 'Hello'

UNION

SELECT 'Hello' FROM source
)

SELECT * FROM source;

?column?

Hello
```

## CTEs Are Useful When Loops Are Constrained

```
WITH RECURSIVE source (counter) AS (
-- seed value
SELECT 1
UNION ALL
SELECT counter + 1
FROM source
-- terminal condition
WHERE counter < 10
)
SELECT * FROM source;
```

## Output

# counter 10

Of course, this can be more easily accomplished using generate\_series(1, 10).

## Perl Example

```
for (my $i = 1; $i <= 10; $i++)
{
      print "$i\n";
}</pre>
```

## Perl Using Recursion

```
sub f
{
          my $arg = shift;
          print "$arg\n";
          f($arg + 1) if ($arg < 10);
}
f(1);</pre>
```

## Perl Recursion Using an Array

```
my @table;
sub f
{
          my $arg = shift // 1;
          push @table, $arg;
          f($arg + 1) if ($arg < 10);
}
f();
map {print "$ \n"} @table;</pre>
```

This is the most accurate representation of CTEs because it accumultes results in an array (similar to a table result).

# 4. Examples

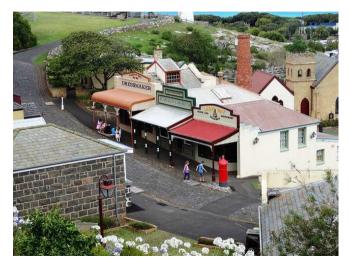

## Ten Factorial Using CTE

# Output

| counter | product |
|---------|---------|
|         | +       |
| 1       | 1       |
| 2       | 2       |
| 3       | 6       |
| 4       | 24      |
| 5       | 120     |
| 6       | 720     |
| 7       | 5040    |
| 8       | 40320   |
| 9       | 362880  |
| 10      | 3628800 |

## Only Display the Desired Row

```
WITH RECURSIVE source (counter, product) AS (
        SELECT 1, 1
        UNION ALL
        SELECT counter + 1, product * (counter + 1)
        FROM source
        WHERE counter < 10
SELECT counter, product
FROM source
WHERE counter = 10:
 counter | product
      10 | 3628800
```

#### Ten Factorial in Perl

```
mv @table:
sub f
        my ($counter, $product) = @;
        my ($counter new, $product new);
        if (!defined($counter)) {
                $counter new = 1;
                $product new = 1;
        } else
                $counter new = $counter + 1;
                $product new = $product * ($counter + 1);
        push(@table, [$counter new, $product new]);
        f($counter new, $product new) if ($counter < 10);
f();
map {print "@$ \n" if ($ ->[0]) == 10} @table;
```

## String Manipulation Is Also Possible

```
WITH RECURSIVE source (str) AS (

SELECT 'a'

UNION ALL

SELECT str || 'a'

FROM source

WHERE length(str) < 10
)
SELECT * FROM source;
```

#### str

a

aa

aaa

aaaa

aaaaa

aaaaaa

aaaaaaa

aaaaaaa

aaaaaaaa

aaaaaaaaa

## Characters Can Be Computed

str a ab abc abcd abcde abcdef abcdefg abcdefgh abcdefghi abcdefghij

#### ASCII Art Is Even Possible

```
WITH RECURSIVE source (counter) AS (
        SELECT -10
        UNION ALL
        SELECT counter + 1
        FROM source
        WHERE counter < 10
       repeat(' ', 5 - abs(counter) / 2) ||
SELECT
        'X' ||
        repeat(' ', abs(counter)) ||
        ıχı
FROM source;
```

| X<br>X |
|--------|
| Х      |
| Χ      |
| X      |
|        |
| X<br>X |
|        |
| X<br>X |
| Y      |
|        |
| X      |
| Χ      |
| X      |
| Χ      |
| Λ      |
| Χ      |
| Χ      |
| Χ      |
| X      |
| X      |
|        |
| Χ      |
| Χ      |
|        |
| X      |
| Х      |
|        |

?column?

#### How Is that Done?

```
WITH RECURSIVE source (counter) AS (
        SELECT -10
        UNION ALL
        SFLECT counter + 1
        FROM source
        WHERE counter < 10
SELECT
        counter.
        repeat(' ', 5 - abs(counter) / 2) ||
        repeat(' ', abs(counter)) ||
FROM source:
```

This generates Integers from -10 to 10, and these numbers are used to print an appropriate number of spaces.

| ?col                          | umn?                       |
|-------------------------------|----------------------------|
| X<br>  X<br>  X<br>  X<br>  X | X<br>X<br>X<br>X<br>X<br>X |
| j x<br>J X                    |                            |
| X<br>  X                      | X<br>X<br>X                |
| X<br>  X<br>  X               | X<br>X<br>X                |
| X<br>  X<br>  X               | X<br>X<br>X                |
|                               | X                          |

#### ASCII Diamonds Are Even Possible

```
WITH RECURSIVE source (counter) AS (
        SELECT -10
        UNION ALL
        SELECT counter + 1
        FROM source
        WHERE counter < 10
SELECT repeat(' ', abs(counter)/2) ||
        repeat(' ', 10 - abs(counter)) ||
        тхт
FROM source;
```

## A Diamond

?column? XX ΧХ XX

#### More Rounded

```
WITH RECURSIVE source (counter) AS (
        SELECT -10
        UNION ALL
        SELECT counter + 1
        FROM source
        WHERE counter < 10
       repeat(' ', int4(pow(counter, 2)/10)) ||
SELECT
        'X' ||
        repeat(' ', 2 * (10 - int4(pow(counter, 2)/10))) ||
        ιχι
FROM source;
```

## An Oval

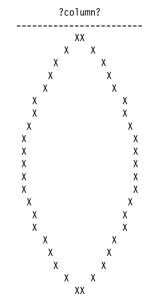

#### A Real Circle

```
WITH RECURSIVE source (counter) AS (
        SELECT -10
        UNION ALL
        SELECT counter + 1
        FROM source
        WHERE counter < 10
SELECT repeat(' ', int4(pow(counter, 2)/5)) ||
        'X' ||
   repeat(' ', 2 * (20 - int4(pow(counter, 2)/5))) ||
        ιχι
FROM source;
```

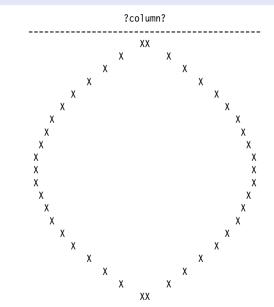

#### **Prime Factors**

The prime factors of *X* are the prime numbers that must be multiplied to equal a *X*, e.g.:

### Prime Factorization in SQL

```
WITH RECURSIVE source (counter, factor, is_factor) AS (
        SELECT 2, 56, false
        UNION ALL
        SELECT CASE
                        WHEN factor % counter = 0 THEN counter
                        ELSE counter + 1
                END,
                CASE
                        WHEN factor % counter = 0 THEN factor / counter
                        ELSE factor
                END,
                CASE
                        WHEN factor % counter = 0 THEN true
                        ELSE false
                FND
        FROM source
        WHERE factor <> 1
SELECT * FROM source:
```

| counter | factor | is_factor |
|---------|--------|-----------|
| 2       | 56     | f         |
| 2       | 28     | t         |
| 2       | 14     | t         |
| 2       | 7      | t         |
| 3       | 7      | f         |
| 4       | 7      | f         |
| 5       | 7      | f         |
| 6       | 7      | f         |
| 7       | 7      | f         |
| 7       | 1      | t         |

### Only Return Prime Factors

```
WITH RECURSIVE source (counter, factor, is factor) AS (
        SELECT 2, 56, false
        UNION ALL
        SELECT CASE
                        WHEN factor % counter = 0 THEN counter
                        ELSE counter + 1
                END,
                CASE
                        WHEN factor % counter = 0 THEN factor / counter
                        ELSE factor
                END.
                CASE
                        WHEN factor % counter = 0 THEN true
                        ELSE false
                END
        FROM source
        WHERE factor <> 1
SELECT * FROM source WHERE is factor;
```

|       | factor | is_factor |
|-------|--------|-----------|
|       | 28     | t         |
| 2   7 | 7      | t<br>t    |

#### Factors of 322434

```
WITH RECURSIVE source (counter, factor, is factor) AS (
        SELECT 2, 322434, false
        UNION ALL
        SELECT CASE
                        WHEN factor % counter = 0 THEN counter
                        ELSE counter + 1
                END,
                CASE
                        WHEN factor % counter = 0 THEN factor / counter
                        ELSE factor
                END.
                CASE
                        WHEN factor % counter = 0 THEN true
                        ELSE false
                END
        FROM source
        WHERE factor <> 1
SELECT * FROM source WHERE is factor;
```

| counter | factor | is_factor |
|---------|--------|-----------|
| 2       | 161217 | t         |
| 3       | 53739  | t         |
| 3       | 17913  | t         |
| 3       | 5971   | t         |
| 7       | 853    | t         |
| 853     | 1      | t         |

#### Prime Factors of 66

```
WITH RECURSIVE source (counter, factor, is_factor) AS (
        SELECT 2, 66, false
        UNION ALL
        SELECT CASE
                        WHEN factor % counter = 0 THEN counter
                        ELSE counter + 1
                END,
                CASE
                        WHEN factor % counter = 0 THEN factor / counter
                        ELSE factor
                END,
                CASE
                        WHEN factor % counter = 0 THEN true
                        ELSE false
                FND
        FROM source
        WHERE factor <> 1
SELECT * FROM source:
```

### Inefficient

| counter | factor | is_factor |
|---------|--------|-----------|
| 2       | 66     | f         |
| 2       | 33     | t         |
| 3       | 33     | f         |
| 3       | 11     | t         |
| 4       | 11     | f         |
| 5       | 11     | f         |
| 6       | 11     | f         |
| 7       | 11     | f         |
| 8       | 11     | f         |
| 9       | 11     | f         |
| 10      | 11     | f         |
| 11      | 11     | f         |
| 11      | 1      | t         |

## Skip Evens >2, Exit Early with a Final Prime

```
WITH RECURSIVE source (counter, factor, is factor) AS (
        SELECT 2, 66, false
        UNION ALL
        SELECT CASE
                        WHEN factor % counter = 0 THEN counter
                        -- is 'factor' prime?
                        WHEN counter * counter > factor THEN factor
                        -- now only odd numbers
                        WHEN counter = 2 THEN 3
                        FLSE counter + 2
                END.
                CASE
                        WHEN factor % counter = 0 THEN factor / counter
                        ELSE factor
                END,
                CASE
                        WHEN factor % counter = 0 THEN true
                        ELSE false
                END
        FROM source
        WHFRF factor <> 1
SELECT * FROM source:
```

| counter | factor | is_factor |
|---------|--------|-----------|
| 2       | 66     | f         |
| 2       | 33     | t         |
| 3       | 33     | f         |
| 3       | 11     | t         |
| 5       | 11     | f         |
| 11      | 11     | f         |
| 11      | 1      | t         |

### Return Only Prime Factors

```
WITH RECURSIVE source (counter, factor, is factor) AS (
        SELECT 2,66, false
        UNION ALL
        SELECT CASE
                        WHEN factor % counter = 0 THEN counter
                        -- is 'factor' prime?
                        WHEN counter * counter > factor THEN factor
                        -- now only odd numbers
                        WHEN counter = 2 THEN 3
                        ELSE counter + 2
                        END.
                CASE
                        WHEN factor % counter = 0 THEN factor / counter
                        ELSE factor
                END,
                CASE
                        WHEN factor % counter = 0 THEN true
                        ELSE false
                END
        FROM source
        WHFRF factor <> 1
SELECT * FROM source WHERE is factor;
```

|    |    | is_factor |
|----|----|-----------|
|    | 33 | t         |
| 11 | 1  | t         |

## Optimized Prime Factors of 66 in Perl

```
mv @table:
sub f
        my ($counter, $factor, $is factor) = 0;
        my ($counter new, $factor new, $is factor new);
        if (!defined($counter)) {
                $counter new = 2;
                $factor new = 66;
                $is factor new = 0:
        } else {
                $counter new = ($factor % $counter == 0) ?
                        $counter:
                ($counter * $counter > $factor) ?
                        $factor :
                ($counter == 2) ?
                        3:
                        $counter + 2:
                $factor new = ($factor % $counter == 0) ?
                        -
$factor / $counter :
                        $factor:
                $is factor new = ($factor % $counter == 0);
        push(@table, [$counter_new, $factor_new, $is_factor_new]);
        f($counter new, $factor new) if ($factor != 1);
f();
map {print "$ ->[0] $ ->[1] $ ->[2] n" if ($ ->[2]) == 1} @table;
```

## Recursive Table Processing: Setup

```
CREATE TEMPORARY TABLE part (parent part no INTEGER, part no INTEGER);
INSERT INTO part VALUES (1, 11);
INSERT INTO part VALUES (1, 12);
INSERT INTO part VALUES (1, 13);
INSERT INTO part VALUES (2, 21);
INSERT INTO part VALUES (2, 22);
INSERT INTO part VALUES (2, 23):
INSERT INTO part VALUES (11, 101):
INSERT INTO part VALUES (13, 102);
INSERT INTO part VALUES (13, 103);
INSERT INTO part VALUES (22, 221);
INSERT INTO part VALUES (22, 222);
INSERT INTO part VALUES (23, 231):
```

## Use CTEs To Walk Through Parts Heirarchy

```
WITH RECURSIVE source (part no) AS (
        SELECT 2
        UNION ALL
        SELECT part.part no
        FROM source JOIN part ON (source.part no = part.parent part no)
SELECT * FROM source;
part no
       2
      21
      23
     221
     222
     231
```

Using UNION without ALL here would avoid infinite recursion if there is a loop in the data, but it would also cause a part with multiple parents to appear only once.

#### Add Dashes

```
WITH RECURSIVE source (level, part no) AS (
        SELECT 0, 2
       UNION ALL
        SELECT level + 1, part.part no
        FROM source JOIN part ON (source.part_no = part.parent_part_no)
SELECT '+' || repeat('-', level * 2) || part no::text AS part tree
FROM source:
part_tree
+2
+--21
+--22
+--23
+---221
+----222
+---231
```

#### The Parts in ASCII Order

```
WITH RECURSIVE source (level, tree, part no) AS (
        SELECT 0, '2', 2
       UNION ALL
        SELECT level + 1, tree || ' ' || part.part no::text, part.part no
        FROM source JOIN part ON (source.part no = part.parent part no)
SELECT '+' || repeat('-', level * 2) || part no::text AS part tree, tree
FROM source
ORDER BY tree;
 part tree
              tree
 +2
           | 2
 +--21 | 2 21
 +--22 | 2 22
 +----221 | 2 22 221
 +---222 | 2 22 222
 +--23
           2 23
 +----231
          | 2 23 231
```

#### The Parts in Numeric Order

```
WITH RECURSIVE source (level, tree, part no) AS (
        SELECT 0, '{2}'::int[], 2
        UNION ALL
        SELECT level + 1, array append(tree, part.part no), part.part no
        FROM source JOIN part ON (source.part no = part.parent part no)
SELECT '+' || repeat('-', level * 2) || part no::text AS part_tree, tree
FROM source
ORDER BY tree;
part tree
                tree
+2
             {2}
+--21
             {2,21}
+--22
           {2,22}
+---221 | {2,22,221}
+---222 | {2,22,222}
+--23
             {2,23}
+----231
             {2,23,231}
```

### Full Output

```
WITH RECURSIVE source (level, tree, part no) AS (
        SELECT 0, '{2}'::int[], 2
        UNION ALL
        SELECT level + 1, array append(tree, part.part no), part.part no
        FROM source JOIN part ON (source.part no = part.parent part no)
SELECT *, '+' || repeat('-', level * 2) || part no::text AS part tree
FROM source
ORDER BY tree;
level | tree
                     part no | part tree
                           2 |
     0 | {2}
                               +2
     1 | {2,21}
                          21 | +--21
        {2,22}
                          22 | +--22
     2 | {2,22,221} |
                         221 | +----221
     2 | {2,22,222}
                         222 | +----222
     1 | {2,23}
                      23 | +--23
     2 | {2,23,231} |
                         231 | +----231
```

## CTE for SQL Object Dependency

CREATE TEMPORARY TABLE deptest (x1 INTEGER);

## CTE for SQL Object Dependency

```
WITH RECURSIVE dep (classid, ob.i) AS (
        SELECT (SELECT oid FROM pg class WHERE relname = 'pg class').
                oid
        FROM pg class
        WHERE relname = 'deptest'
        UNION ALL
        SELECT pg depend.classid, objid
        FROM pg depend JOIN dep ON (refobjid = dep.obj)
SELECT
        (SELECT relname FROM pg class WHERE oid = classid) AS class,
        (SELECT typname FROM pg type WHERE oid = obj) AS type,
        (SELECT relname FROM pg class WHERE oid = obj) AS class,
        (SELECT relkind FROM pg class where oid = obj::regclass) AS kind,
        (SELECT pg get expr(adbin, classid) FROM pg attrdef WHERE oid = obj) AS attrdef,
        (SELECT conname FROM pg constraint WHERE oid = obj) AS constraint
FROM dep
ORDER BY obj;
```

|                             | , ,,           |         | ' | •         | constraint |
|-----------------------------|----------------|---------|---|-----------|------------|
| <pre>pg_class pg_type</pre> | <br>  _deptest | deptest |   | <br> <br> | <br> <br>  |

## Do Not Show deptest

```
WITH RECURSIVE dep (classid, obj) AS (
        SELECT classid, obiid
        FROM pg depend JOIN pg class ON (refobjid = pg class.oid)
        WHERE relname = 'deptest'
        UNION ALL
        SELECT pg depend.classid, objid
        FROM pg depend JOIN dep ON (refobjid = dep.obj)
SELECT
        (SELECT relname FROM pg class WHERE oid = classid) AS class,
        (SELECT typname FROM pg type WHERE oid = obj) AS type,
        (SELECT relname FROM pg class WHERE oid = obj) AS class,
        (SELECT relkind FROM pg class where oid = obj::regclass) AS kind,
        (SELECT pg get expr(adbin, classid) FROM pg attrdef WHERE oid = obj) AS attrdef,
        (SELECT conname FROM pg constraint WHERE oid = obj) AS constraint
FROM dep
ORDER BY obj;
```

|         |                     |  | • | constraint<br>+ |
|---------|---------------------|--|---|-----------------|
| pg type | _deptest<br>deptest |  |   |                 |

## Add a Primary Key

```
ALTER TABLE deptest ADD PRIMARY KEY (x1);
NOTICE: ALTER TABLE / ADD PRIMARY KEY will create implicit index
"deptest_pkey" for table "deptest"
```

## Output With Primary Key

```
WITH RECURSIVE dep (classid, ob.i) AS (
        SELECT (SELECT oid FROM pg class WHERE relname = 'pg class').
                oid
        FROM pg class
        WHERE relname = 'deptest'
        UNION ALL
        SELECT pg depend.classid, objid
        FROM pg depend JOIN dep ON (refobjid = dep.obj)
SELECT
        (SELECT relname FROM pg class WHERE oid = classid) AS class,
        (SELECT typname FROM pg type WHERE oid = obj) AS type,
        (SELECT relname FROM pg class WHERE oid = obj) AS class,
        (SELECT relkind FROM pg class where oid = obj::regclass) AS kind,
        (SELECT pg get expr(adbin, classid) FROM pg attrdef WHERE oid = obj) AS attrdef,
        (SELECT conname FROM pg constraint WHERE oid = obj) AS constraint
FROM dep
ORDER BY obj;
```

| class                          | type                        | class        | kind<br>+ | attrdef        | constraint              |
|--------------------------------|-----------------------------|--------------|-----------|----------------|-------------------------|
| pg_class<br>pg_type<br>pg type | <br>  _deptest<br>  deptest | deptest      | r<br>  r  | <br> <br> <br> | <br> <br>               |
| pg_class<br>pg_constraint      | deptest                     | deptest_pkey | i         |                | <br> <br>  deptest_pkey |

#### Add a SERIAL Column

#### ALTER TABLE deptest ADD COLUMN x2 SERIAL;

NOTICE: ALTER TABLE will create implicit sequence "deptest\_x2\_seq" for serial column "deptest.x2"

## Output with SERIAL Column

```
WITH RECURSIVE dep (classid, obj) AS (
        SELECT (SELECT oid FROM pg class WHERE relname = 'pg class').
                oid
        FROM pg class
        WHERE relname = 'deptest'
        UNION ALL
        SELECT pg depend.classid, objid
        FROM pg depend JOIN dep ON (refobjid = dep.obj)
SELECT
        (SELECT relname FROM pg class WHERE oid = classid) AS class,
        (SELECT typname FROM pg type WHERE oid = obj) AS type,
        (SELECT relname FROM pg class WHERE oid = obj) AS class,
        (SELECT relkind FROM pg class where oid = obj::regclass) AS kind,
        (SELECT pg get expr(adbin, classid) FROM pg attrdef WHERE oid = obj) AS attrdef
        -- column removed to reduce output width
FROM dep
ORDER BY obj;
```

| class                                | type                | class                  | kind        | attrdef                                                                      |
|--------------------------------------|---------------------|------------------------|-------------|------------------------------------------------------------------------------|
| pg_class<br>pg_type<br>pg_type       | _deptest<br>deptest | deptest<br>            | r<br>       |                                                                              |
| pg_type<br>pg_class<br>pg_constraint | deptest             | <br>  deptest_pkey<br> | <br>  i<br> |                                                                              |
| pg_class<br>pg_type                  | deptest_x2_seq      | deptest_x2_seq         | S           |                                                                              |
| pg_attrdef<br>pg_attrdef             |                     |                        |             | nextval('deptest_x2_seq'::regclass)<br>  nextval('deptest_x2_seq'::regclass) |

### Show Full Output

```
WITH RECURSIVE dep (level, tree, classid, obj) AS (
        SELECT 0, array append(null, oid)::oid[],
                (SELECT oid FROM pg class WHERE relname = 'pg class').
                oid
        FROM pg class
        WHERE relname = 'deptest'
        UNION ALL
        SELECT level + 1, array append(tree, objid),
                pg depend.classid, objid
        FROM pg depend JOIN dep ON (refobilid = dep.obil)
SELECT
        tree.
        (SELECT relname FROM pg class WHERE oid = classid) AS class,
        (SELECT typname FROM pg type WHERE oid = obj) AS type,
        (SELECT relname FROM pg class WHERE oid = obj) AS class,
        (SELECT pg get expr(adbin, classid) FROM pg attrdef WHERE oid = obj) AS attrdef
        -- column removed to reduce output width
FROM dep
ORDER BY tree, obi:
```

| tree                                                                                                    | class                                                                                                    | type                                                                   | class                                                       | kind                      |
|----------------------------------------------------------------------------------------------------|----------------------------------------------------------------------------------------------------|------------------------------------------------------------------------|-------------------------------------------------------------|---------------------------|
| {16458}<br>{16458,16460}<br>{16458,16460,16459}<br>{16458,16462}<br>{16458,16462,16461}<br>{16458,16463}<br>{16458,16463,16464}<br>{16458,16463,16465}<br>{16458,16465} | pg_class   pg_type   pg_type   pg_constraint   pg_class   pg_class   pg_type   pg_type   pg_attrdef   pg_attrdef | deptest<br>  _deptest<br>  _deptest<br> <br> <br> <br>  deptest_x2_seq | deptest<br> <br> <br>  deptest_pkey<br>  deptest_x2_seq<br> | r<br> <br> <br>  i<br>  S |

## 5. Writable CTEs

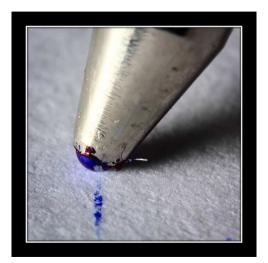

#### Writable CTEs

- Allow data-modification commands (INSERT/UPDATE/DELETE) in WITH clauses
  - These commands can use RETURNING to pass data up to the containing query.
- Allow WITH clauses to be attached to INSERT, UPDATE, DELETE statements

### Use INSERT, UPDATE, DELETE in WITH Clauses

```
CREATE TEMPORARY TABLE retdemo (x NUMERIC);
INSERT INTO retdemo VALUES (random()), (random()), (random()) RETURNING x;
0.00761545216664672
0.85416117589920831
0.10137318633496895
WITH source AS (
        INSERT INTO retdemo
        VALUES (random()), (random()), (random()) RETURNING x
SELECT AVG(x) FROM source:
          avg
0.46403147140517833
```

## Use INSERT, UPDATE, DELETE in WITH Clauses

```
WITH source AS (

DELETE FROM retdemo RETURNING x
)

SELECT MAX(x) FROM source;

max

-----
0.93468171451240821
```

## Supply Rows to Insert, Update, Delete Using With Clauses

```
CREATE TEMPORARY TABLE retdemo2 (x NUMERIC);
INSERT INTO retdemo2 VALUES (random()), (random());
WITH source (average) AS (
        SELECT AVG(x) FROM retdemo2
DELETE FROM retdemo2 USING source
WHERE retdemo2.x < source.average;</pre>
SELECT * FROM retdemo2:
0.777186767663807
```

#### Recursive WITH to Delete Parts

## Using Both Features

```
CREATE TEMPORARY TABLE retdemo3 (x NUMERIC);
INSERT INTO retdemo3 VALUES (random()), (random());
WITH source (average) AS (
       SELECT AVG(x) FROM retdemo3
),
     source2 AS (
        DELETE FROM retdemo3 USING source
        WHERE retdemo3.x < source.average
       RETURNING x
SELECT * FROM source2;
 0.185174203012139
 0.209731927141547
```

## **Chaining Modification Commands**

## Mixing Modification Commands

## 6. Why Use CTEs

- Allows imperative processing in SQL
- Merges multiple SQL queries and their connecting application logic into a single, unified SQL query
- Improves performance by issuing fewer queries
  - reduces transmission overhead, unless server-side functions are being used
  - reduces parsing/optimizing overhead, unless prepared statements are being used
- Uses the same row visibility snapshot for the entire query, rather than requiring repeatable read isolation mode
- Possible optimization barrier after each CTE
  - necessary for recursion and writable CTEs
  - can hurt performance when a join query is changed to use CTEs
  - pre-Postgres 12, CTEs are always an optimization barrier
  - Postgres 12 and later, a barrier only when useful
    - can be forced by keyword MATERIALIZED
    - see https://www.postgresql.eu/events/pgconfeu2022/sessions/session/3902/slides/354/CTEsAndTheirMaterialization-DivyaSharma.pdf

#### Conclusion

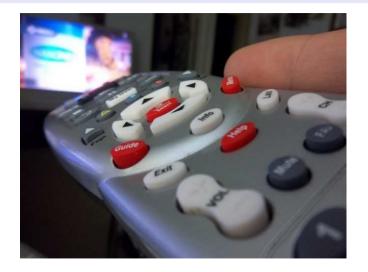

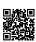